# **Variox Kurzanleitung Inbetriebnahme**

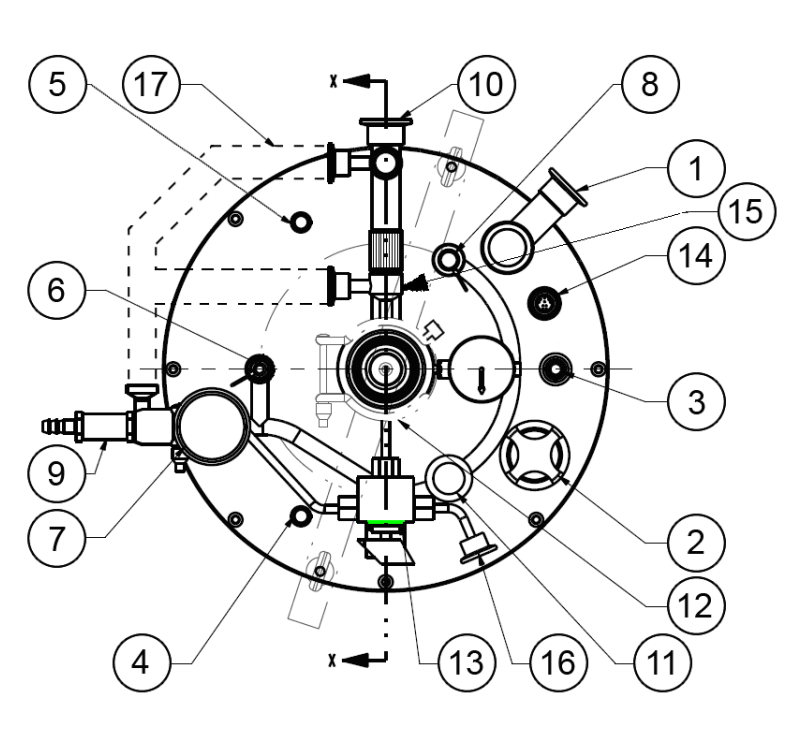

**1)** Isoliervakuumanschluss **2)** Überdruckventil des Isoliervakuums **3)** Stickstoff-Auspuff **4)** flüssig Stickstoff-Einlass **5)** Füllstandssonde für Stickstoff **6)** Füllstandssonde für Helium **7)** Heliumbad-Überdruckventil **8)** Helium-Einlassöffnung für Füllstab **9)** Helium-Rückleitung vom Bad **10)** Abpumpseite, Kühlseite **11)** Nadelventil zur Dosierung des Helium-Durchflusses **12)** Probenraum **13)** 3-Wege-Ventil: 1. Stutzen [16] offen 2. Geschlossen 3. Rückfluss: Probenraum wird mit gasförmigem Helium vom Heliumbad gefüllt **14)** Anschluss für Temperatursensor und Heizung zur Temperaturkontrolle **15)** Ventil zum Probenraum **16)** Heliumspühlgas(siehe Nr. 13) **17)** Bypassleitung (zum Spülen des Kryostaten)

Bevor der Kryostat Variox abgekühlt werden kann, muss der Heliumbadraum zunächst mit Heliumgas gespühlt werden. Dadurch wird verhindert, dass im Innern Luft beim Herunterkühlen ausfriert und die Kapilare und Nadelventil blockiert

Das Heliumbad und sämtliche Heliumleitungen im Kryostaten werden zunächst evakuiert und dann mit Heliumgas aus einer Gasflasche geflutet. Dies wird ca. vier Mal wiederholt, damit durch die Verdünnungsrate ausgeschlossen werden kann dass sich keine Luft mehr im Kryostaten befindet.

## **Vorbereitung:**

- **-** Kabel mit Füllstandssonde Stickstoff [5] verbinden
- Kabel mit Füllstandssonde für Helium [6] verbinden
- Kabel mit Anschluss für Temperatursensor und Heizung [14] verbinden
- Kabel mit Nadelventil [11] verbinden und Heizerkabel am Nadelventil mit Heizbox verbinden.
- Kühlseite [10] mit Heliumpumpe verbinden
- Helium-Rückleitung des Heliumbades [9] an der Helium-Rückgewinnung anschliessen Ventil an Rückgewinnung Schliessen
- Leitung von Helium-Gasflasche an Probenraum [16] anschliessen
- Helium-Gasflasche öffnen und sicherstellen, dass das Manometer nicht mehr als 0,3 bar anzeigt
- Pumpenkühlwasserventile öffnen (Grundwasser Wärmetauscher).
- Pumpenrückleitung von Pumpe zur Helium-Rückgewinnung öffnen.
- Pumpe starten (START drücken)
- Nadelventil [11] ganz öffnen (Regler am PC-Programm auf 100% stellen)

### **Abpumpen:**

- Pumpleitung öffnen (Ventil über der Pumpe)
- Bypass-Ventil [17] zwischen He-Einlass und Auspumpseite öffnen
- und Ventil zum Probenraum [15] öffnen

Der Probenraum mit dem Heliumbad und den Heliumleitungen wird nun ausgepumpt. Sobald der Innendruck < 1 mbar beträgt und der Durchfluss beim Nadelventil auf 0.0 l/min gesunken ist, kann man fortfahren.

- Pumpleitung schliessen (Ventil an der Pumpe)

#### **Fluten:**

- 3-Wege-Ventil [13] zu Stutzen [16] öffnen (Heliumspühlgas)
- Sobald das Überdruckventil (an der Pumpe) öffnet, 3-Wege-Ventil [13] wieder schliessen
- Die Schritte Abpumpen und Fluten werden nun mehrmals wiederholt.

Mit dem folgenden letzten schritt wird gewährleistet, dass sich auch in der Kapillarleitung keine Luft mehr befindet.

- Am mit Heliumspühlgas gefüllten Kryostat Bypass-Ventil [17] schliessen.
- Pumpleitung (an Pumpe) öffnen. Nun wird nur durch die Kapilarleitung Heliumspühlgas gepumpt
- Nach einer Minute Bypass [17] ebenfalls wieder öffnen
- Wenn der Innendruck < 1 mbar ist und der Durchfluss auf 0.0 l/min gesunken ist, Pumpleitung schliessen
- 3-Wege-Ventil [13] zu Stutzen [16] öffnen und das System mit Heliumgas füllen

#### **Beenden:**

- 3-Wege-Ventil [13] schliessen
- Bypass-Ventil [17] schliessen
- Helium-Ventil [15] schliessen

#### **Kryostat mit flüssigem Helium füllen:**

-Transferline in Fass und Kryostat [5] einführen

- Heliumrückleitung vom Bad [9] öffnen
- an Automatischer-Füllung Kippschalter von "Inhabit" auf "On"
- Wenn Heliumfüllstandsanzeige über 20% anzeigt, kann mit Pumpen begonnen werden.

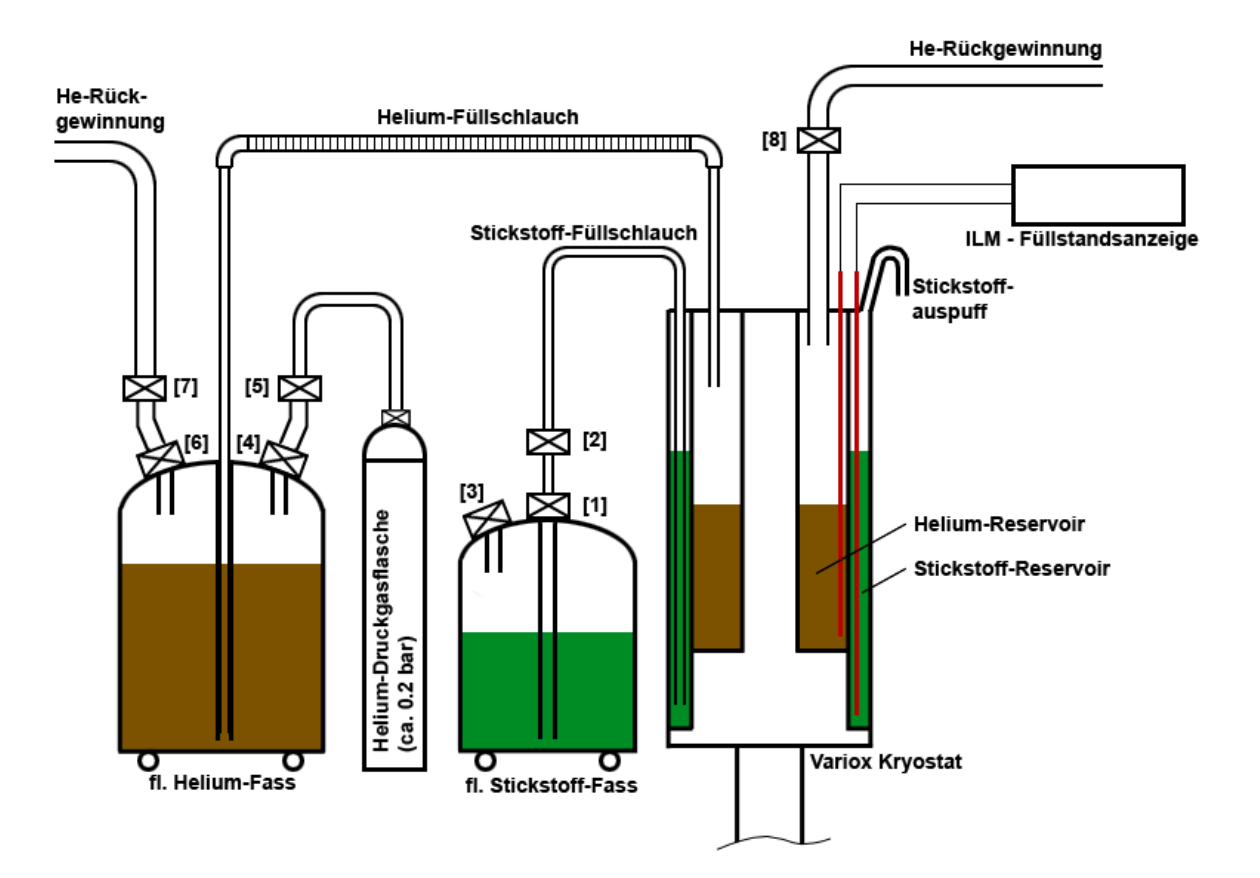

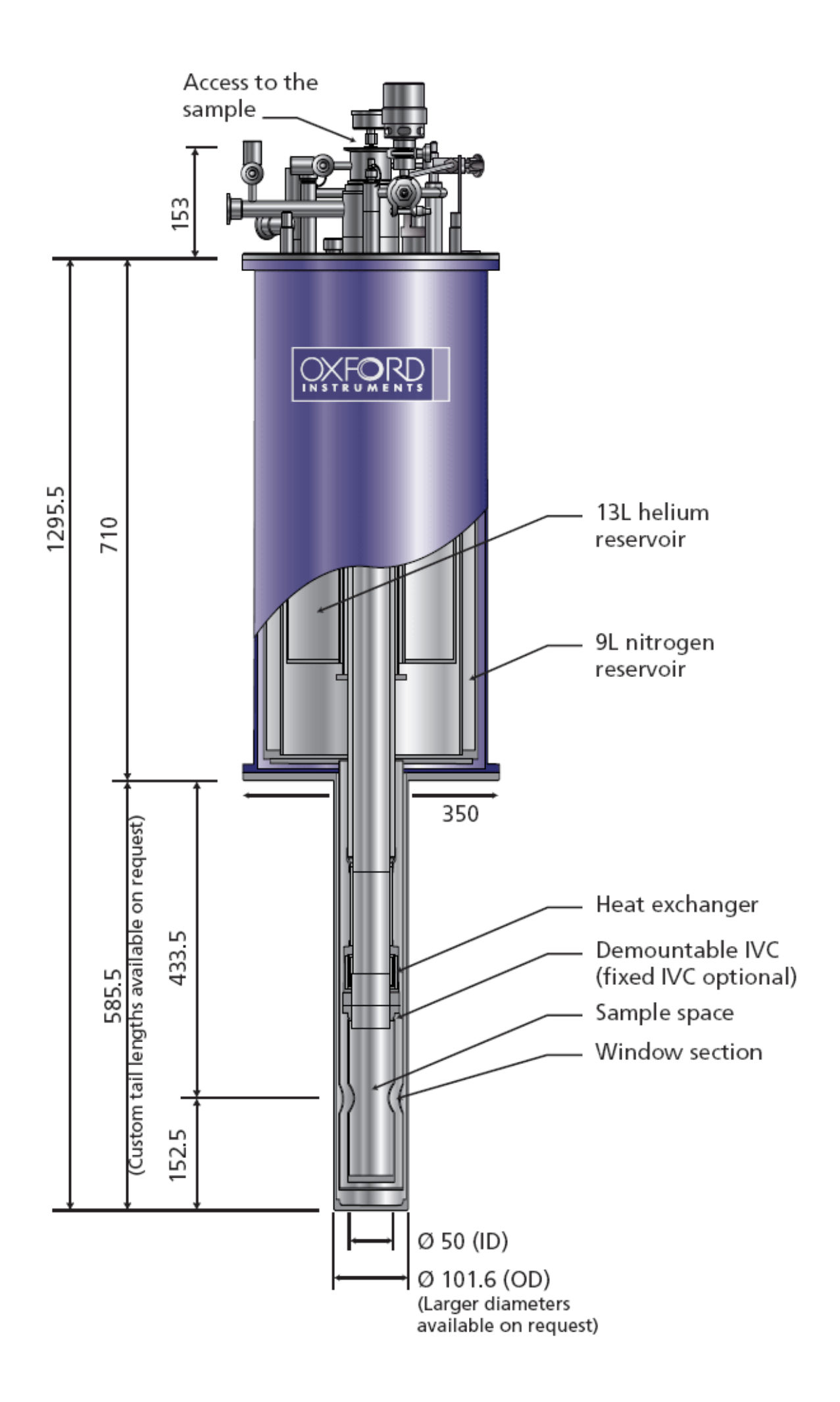